# INF1000 : Forelesning 3

1

Mer om forgreninger LøkkerArrayer

Ole Christian Lingjærde Biomedisinsk forskningsgruppe Institutt for informatikkUniversitetet i Oslo\_\_\_\_\_

## Ferdig program (første del)

```
\mathcal{E}_{\bullet}^{\infty}import easyIO.*;
class BodyMassIndex {   
  public static void main(String[] args) {
     In tast = new In();
    System.out.print("Høyde (i cm): ");
    double høyde = \text{task.inInt()} / 100.0;System.out.print("Vekt (i kg): ");
    double vekt = \text{task} : \text{inDouble}();
    double bmi = vekt / (høyde*høyde);
```
Ole Chr. Lingjærde © Institutt for informatikk 1. september 2009 **3**

# Eksempel: Body Mass Index (BMI)

Vi skal lage et program som beregner BMI ut fra høyde og vekt og gir melding om hvilken vektstatus det tilsvarer:

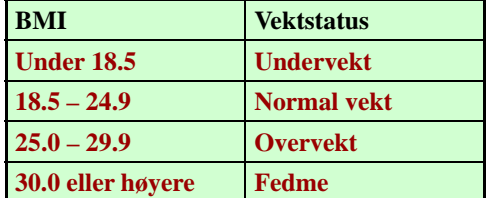

Vi må kjenne formelen for å regne ut BMI. La

 $vekt =$  personens vekt i kg

hoyde = personens høyde i m

#### Da er

BMI <sup>=</sup> vekt / (hoyde\*hoyde)

Ole Chr. Lingjærde © Institutt for informatikk 1. september 2009 **2**

# Ferdig program (siste del)

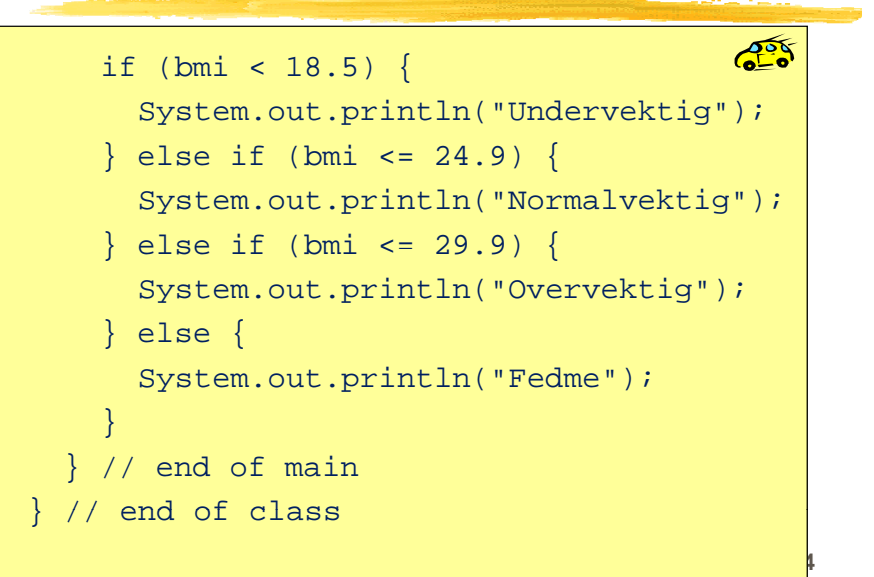

# Eksempel: beregne pulssoner

Det har i media vært mye fokus på hvordan man kan sikre at fysisk trening foregår med riktig intensitet. Ett hjelpemiddel i den forbindelse er å beregne sine egne pulssoner og sørge for å ligge i riktig sone når man trener.

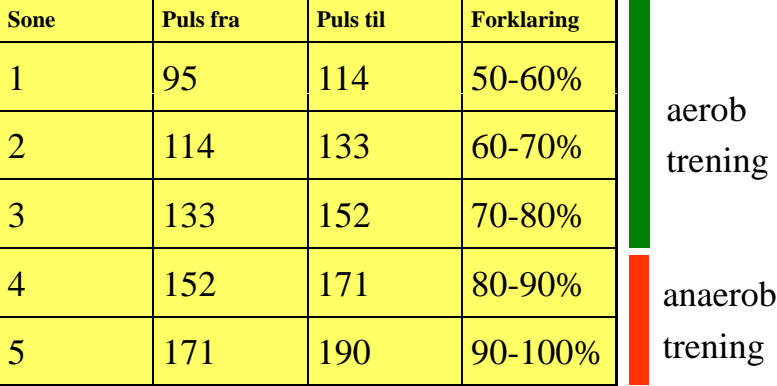

Ole Chr. Lingjærde © Institutt for informatikk 1. september 2009

**5**

```
import easyIO.*;
```

```
class Pulssoner {
 public static void main (String[] args) {       
    In tast = new In();
    Out skjerm = new Out();
    System.out.print("Oppgi hvilepuls: ");
```
System.out.print("Oppgi makspuls: "); int maxpuls =  $\text{task.inInt()}:$ 

int hvilepuls =  $\text{task.inInt()}:$ 

```
Ole Chr. Lingjærde © Institutt for informatikk 1. september 2009 6
```
skjerm.out("Sone", 5, Out.RIGHT); skjerm.out("Min", 5, Out.RIGHT); skjerm.out("Max", 5, Out.RIGHT); skjerm.outln(" Beskrivelse");

```
int sone = 1;
String beskrivelse = "50-60% av maksimum";
int fra = (int) (hvilepuls + (maxpuls-hvilepuls)*0.50);
int til = (int) (hvilepuls + (maxpuls-hvilepuls)*0.60);
skjerm.out(sone, 5);
skjerm.out(fra, 5);
skjerm.out(til, 5);
skjerm.outln(" " + beskrivelse);
... tilsvarende for sone 2, 3, 4 og 5 .....
```

```
// Slutt på main-metoden
```

```
// Slutt på class Pulssoner
```
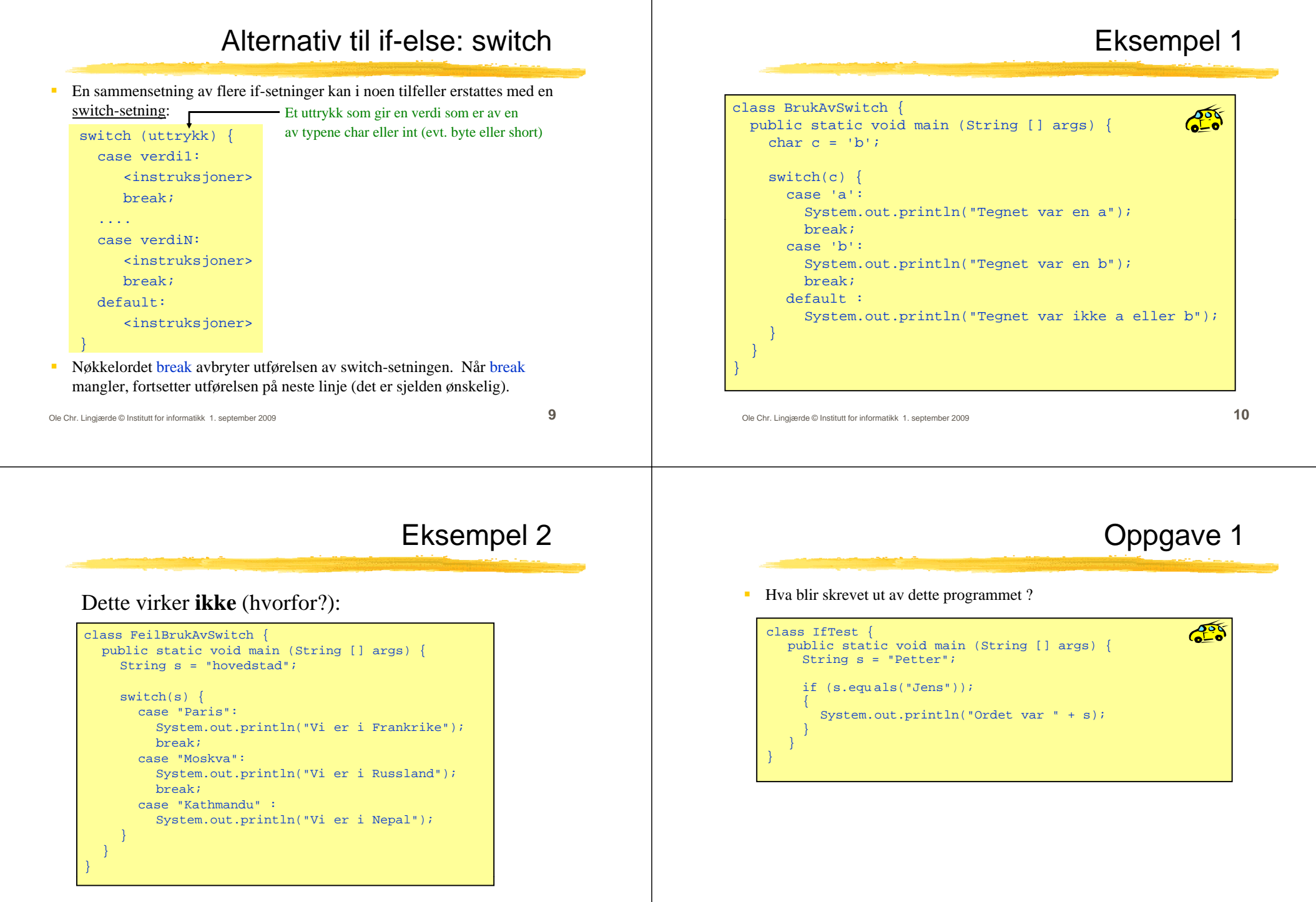

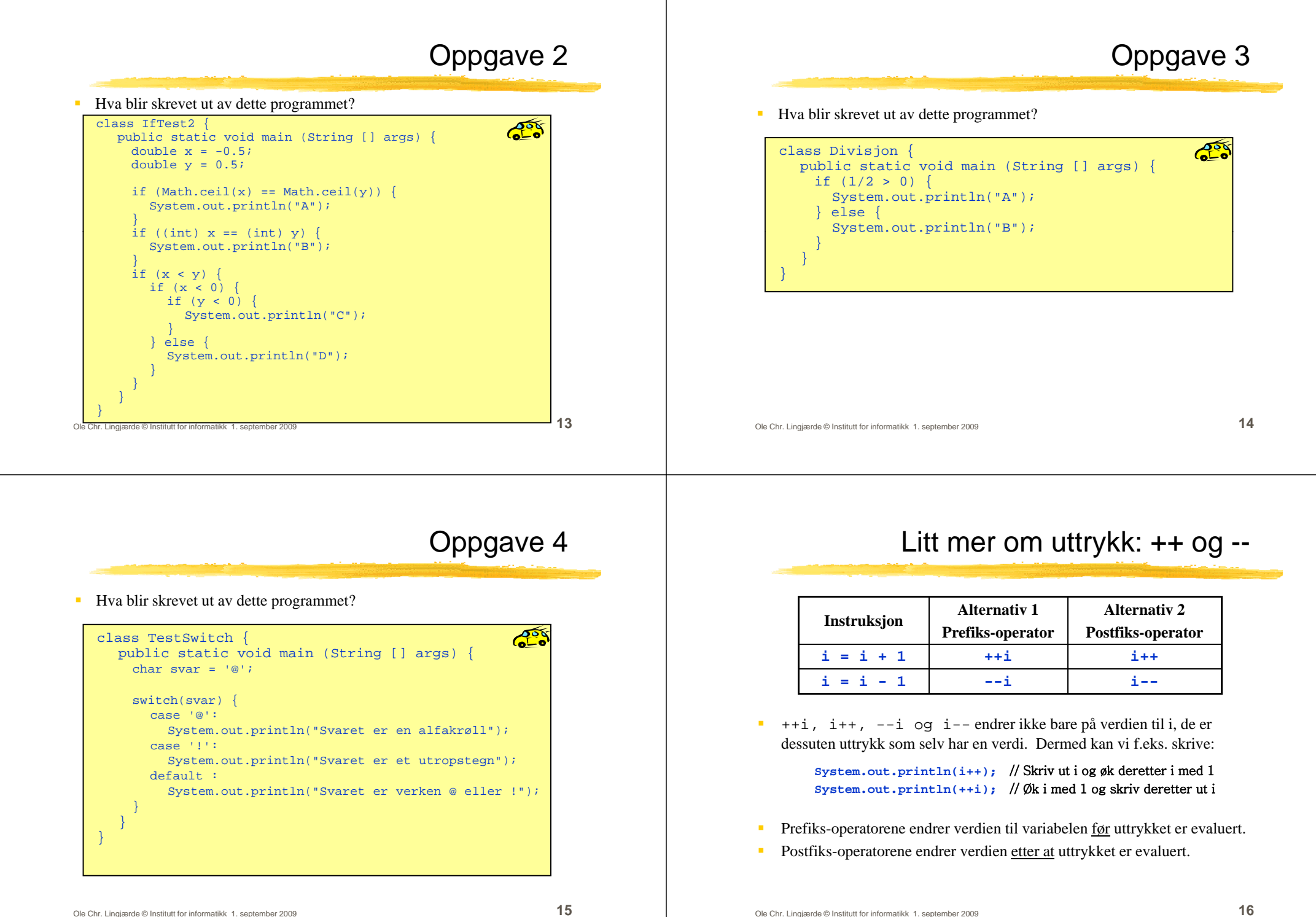

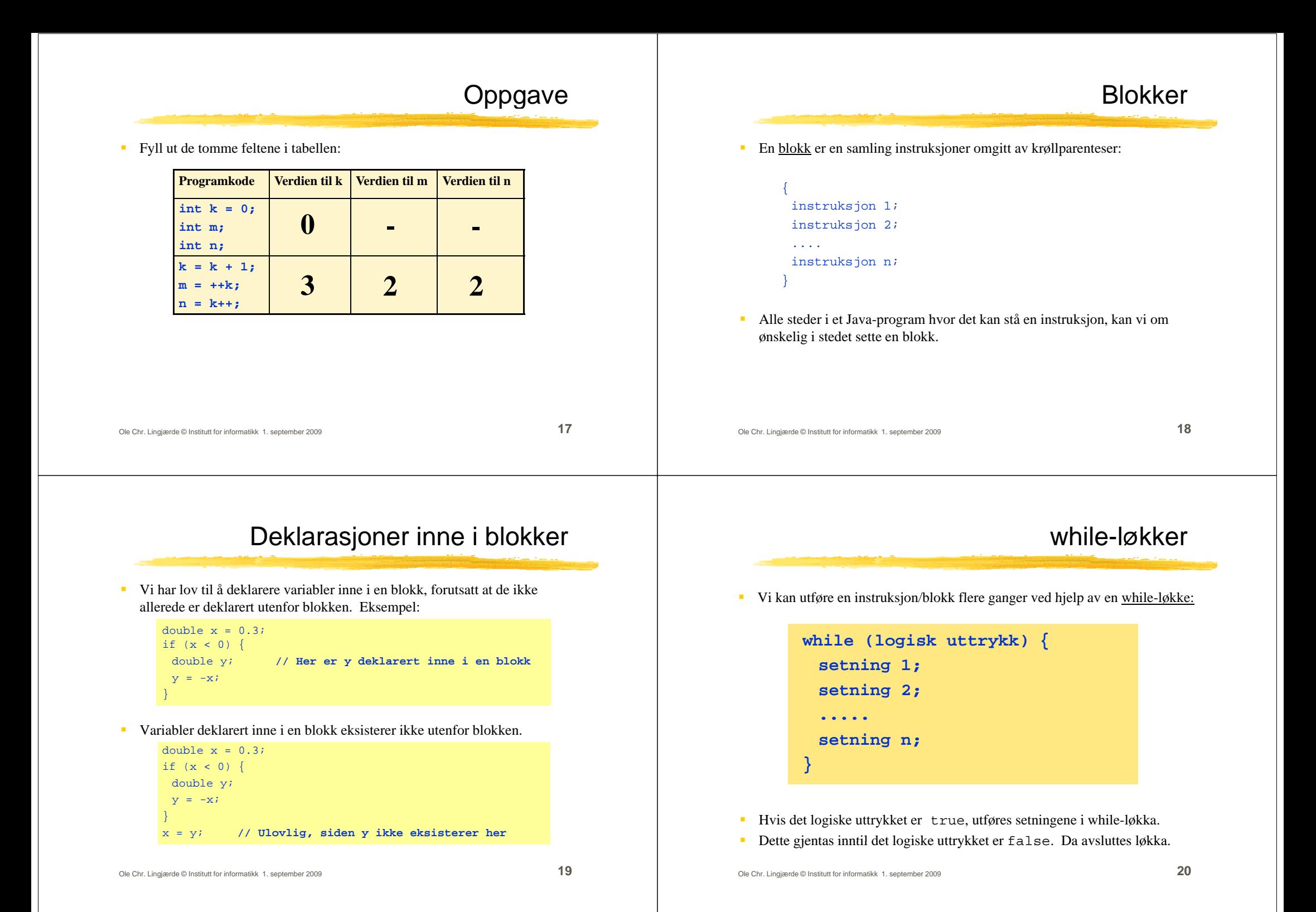

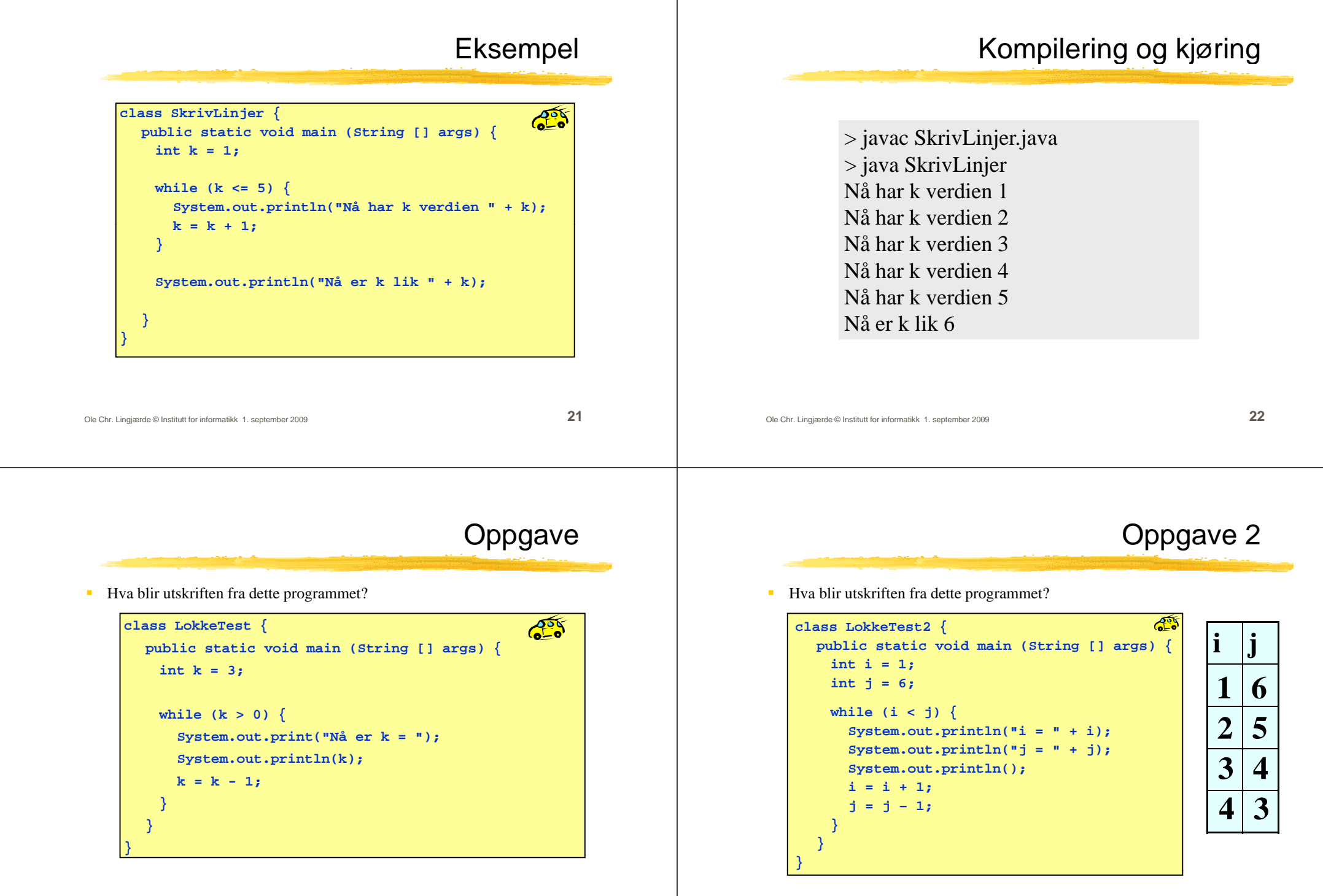

# Eksempel: gangetabell

# Løsningsskisse

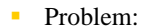

Lag et program som bruker en while-løkke til å beregne "tregangen" og lage en slik utskrift på skjermen:

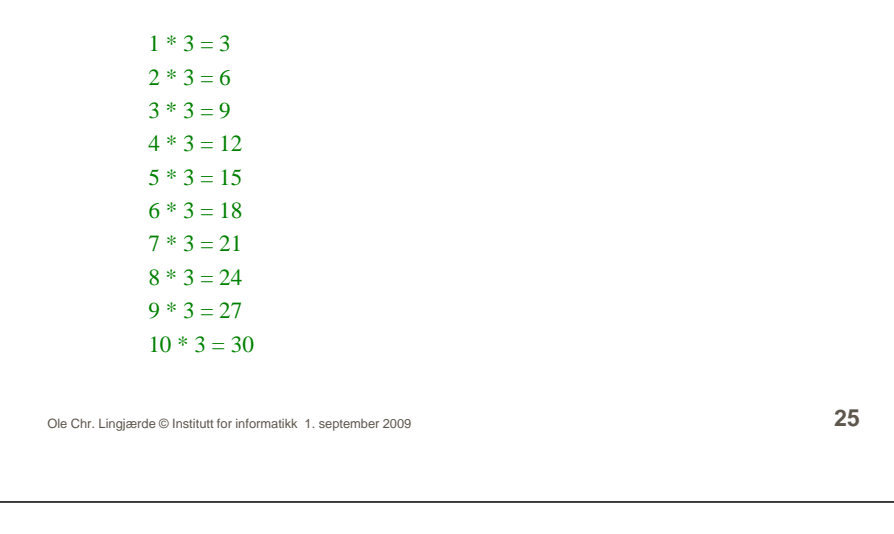

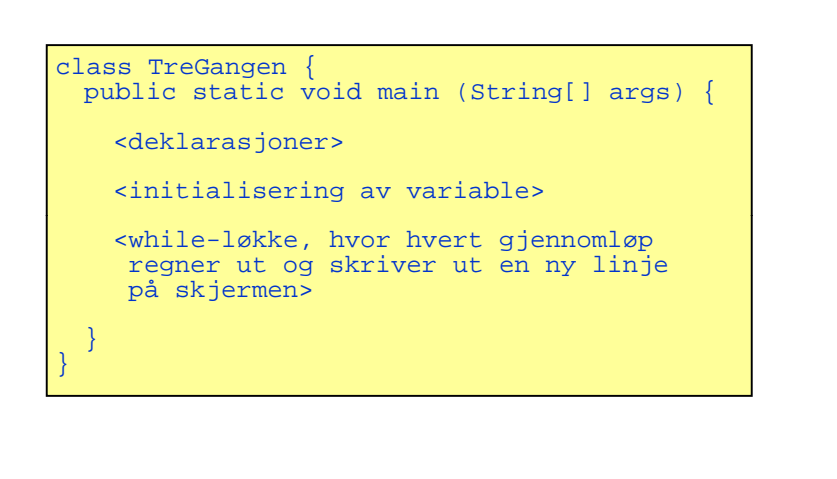

Ole Chr. Lingjærde © Institutt for informatikk 1. september 2009 **26**

#### while-løkka

while (*ikke ferdig*) { <finn svaret på neste regnestykke> <skriv ut svaret>}

• For å finne svaret på neste regnestykke, må vi holde rede på de to tallene som skal ganges sammen. Vi trenger bare en variabel for dette, siden annen faktor alltid er lik 3:

int  $k = 1$ ;

Dermed blir svaret på neste regnestykke:

```
int svar = k * 3;
```
# while-løkka *forts.*

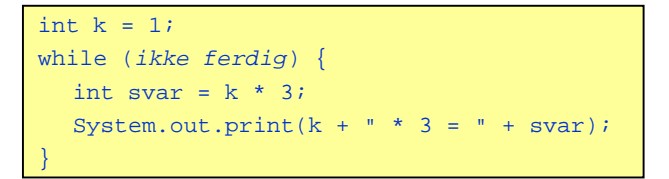

Vi må i tillegg huske å endre verdien til k i slutten av hvert gjennomløp ( ellers gjør vi samme regnestykke igjen og igjen):

```
k = k + 1;
```
Hvor lenge skal while-løkka løpe ? Vi kan bruke denne testen:

 $k \le 10$ 

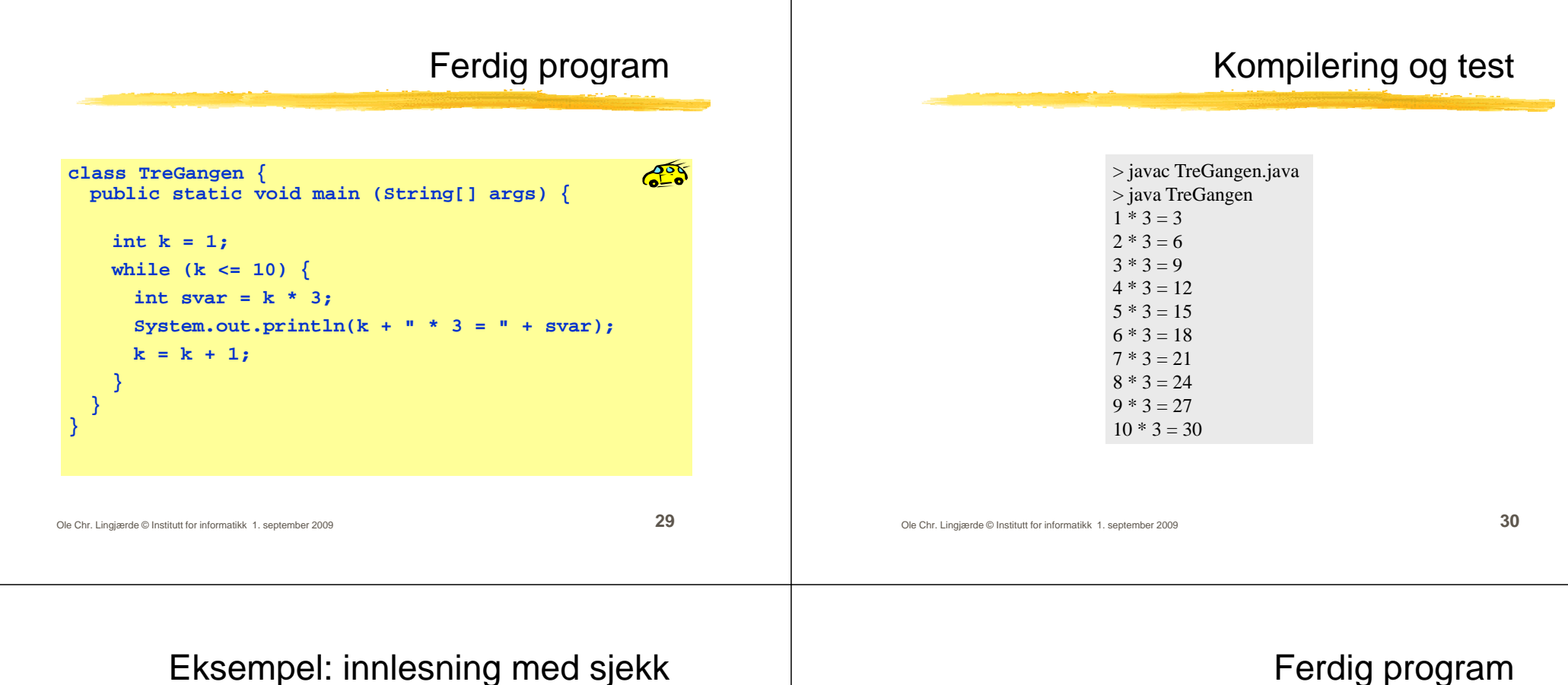

#### **Problem:**

Lag et program som leser et heltall mellom 1 og 100 fra terminal.

Hvis det innleste tallet ikke ligger i det lovlige intervallet, skal programmet be om nytt tall.

Dette gjentas inntil brukeren skriver et lovlig tall.

## Ferdig program

```
\mathbb{Z}^5import easyIO.*;
class LesVerdi { 
 public static void main (String[] args) {
    In tast  = new In();  
   System.out.print("Oppgi verdi (1,2,...,100): ");
   int verdi = tast.inInt();
   while (!(verdi >= 1 && verdi <= 100)) {
      Syp g stem.out.println("Ulovlig verdi!");
      System.out.print("Prøv igjen: ");
      verdi = tast.inInt();
    }
   System.out.println("Du oppga verdien " + verdi);
  }
}
```
Ole Chr. Lingjærde © Institutt for informatikk 1. september 2009

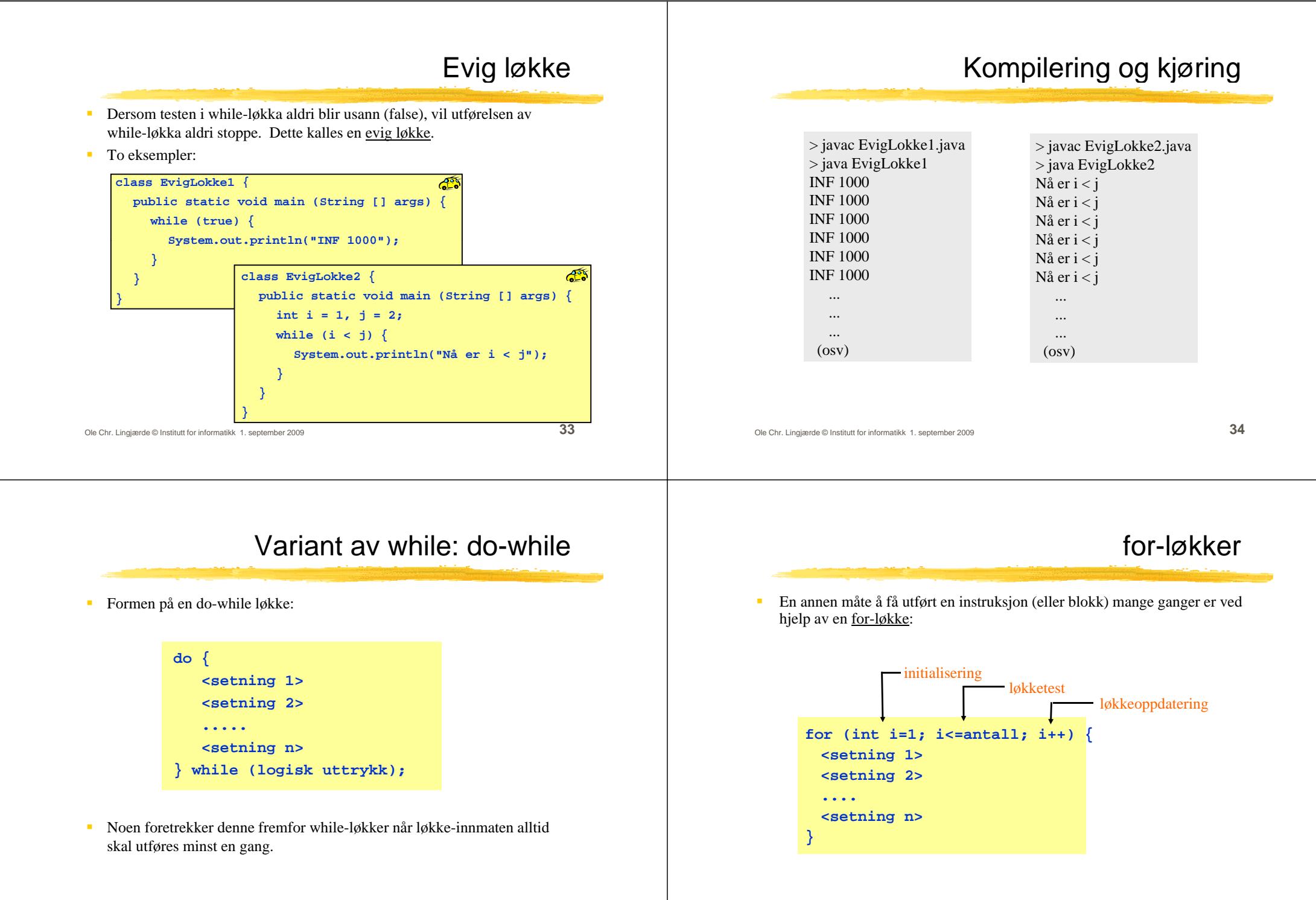

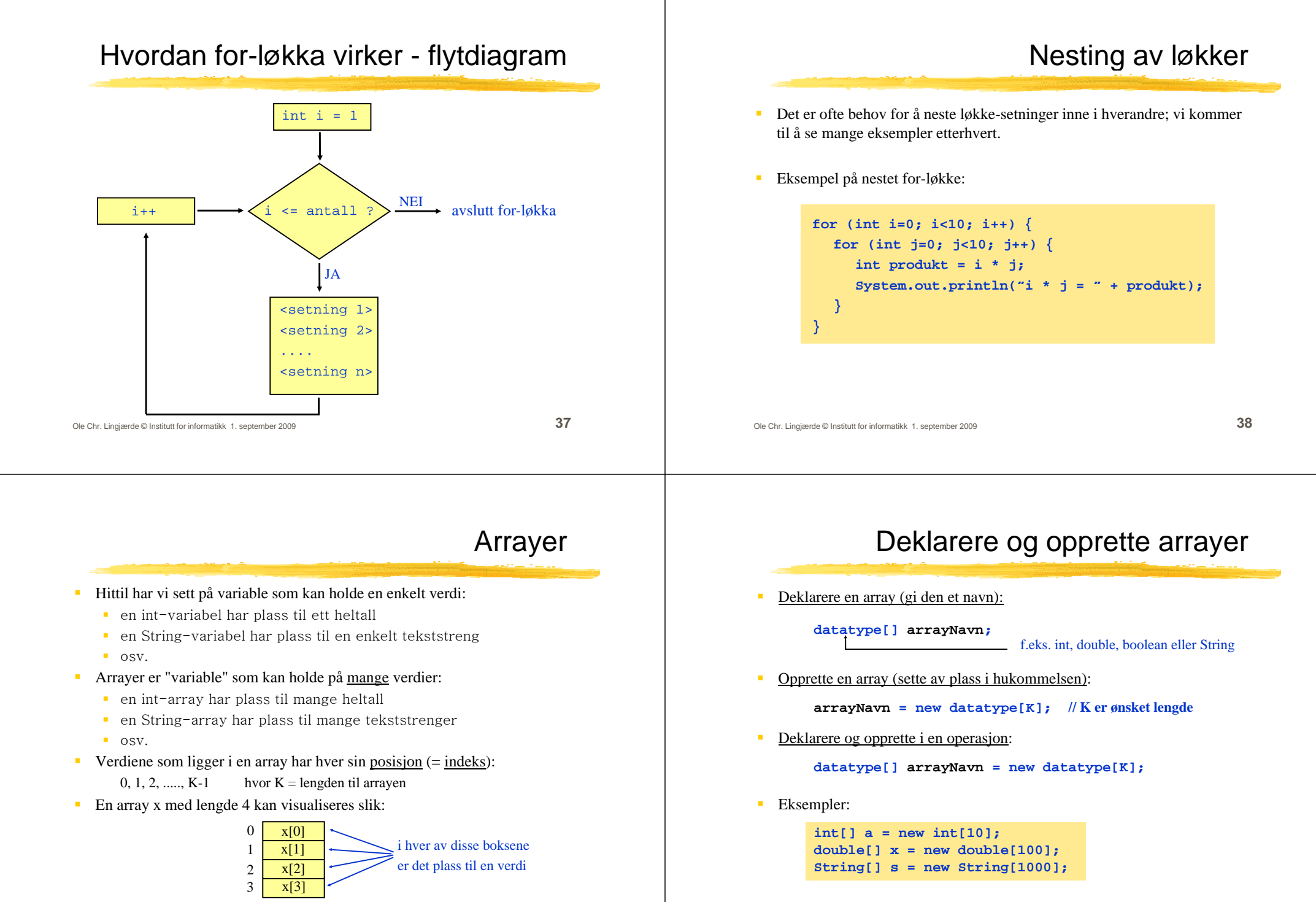

#### Verdiene i en array

Anta at vi har deklarert og opprettet følgende array:

**int[] tlf = new int[600];**

For å få tak i de enkelte verdiene i arrayen:

**tlf[0] tlf[1] tlf[2] tlf[599] tlf[0], tlf[1], tlf[2], ...,** 

For å få tak i lengden på arrayen:

**tlf.length // NB: ingen parenteser til slutt**

For å sortere elementene i en array (i stigende rekkefølge):

**java.util.Arrays.sort(tlf);**

Ole Chr. Lingjærde © Institutt for informatikk 1. september 2009 **41**

# Eksempel på bruk av arrayer

 Anta at vi ønsker å lagre navn, adresse og telefonnr for de som følger et bestemt kurs med maksimalt 600 studenter:

 $String[]$  navn = new String[600]; **String[] adresse = new String[600]; int[] telefonnr = new int[600];**

Resultatet kan visualiseres slik:

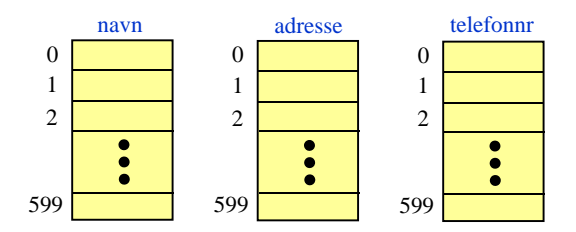

Ole Chr. Lingjærde © Institutt for informatikk 1. september 2009 **42**

# Eksempel: lese og skrive ut

n Program som leser tre ord fra terminal og skriver dem ut igjen:

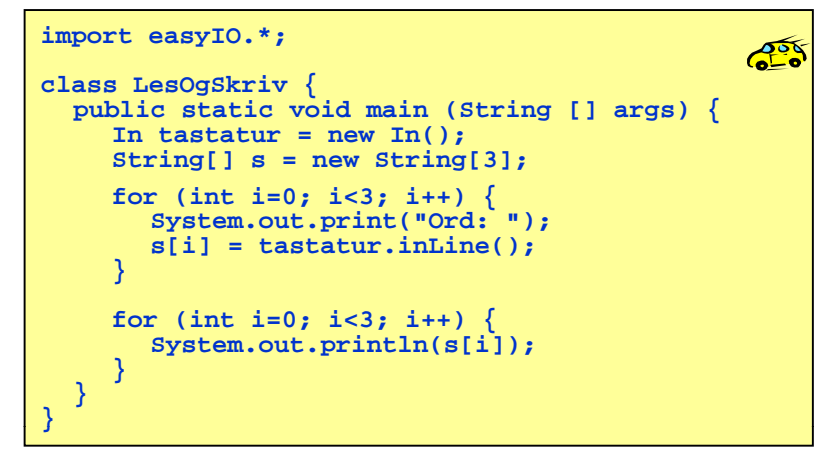

# Eksempel: lese og skrive ut sortert

г Program som leser tre navn fra terminal og skriver dem ut i sortert rekkefølge:

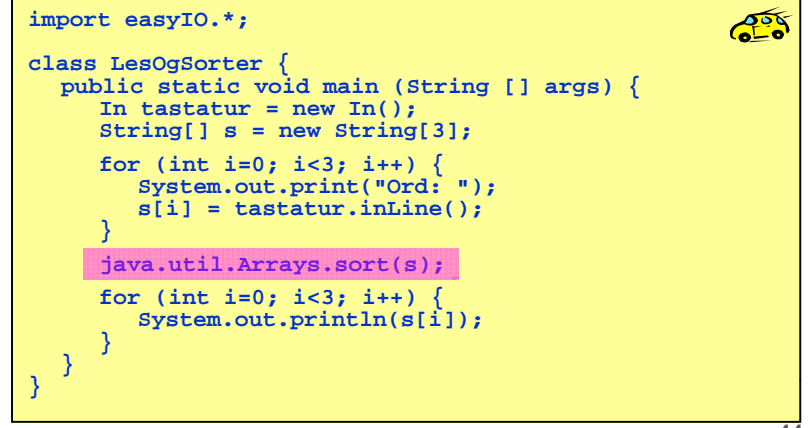

## Automatisk initialisering av arrayer

- $\mathbf{r}$  Når en array blir opprettet, blir den automatisk initialisert (dvs verdiene er <u>ikke</u> udefinerte når den er opprettet).
	- **int[]**  $k = new int[100]$ ; //  $N\hat{a}$  er alle k[i] == 0
	- **double**[]  $x = new double[100];$   $\qquad$   $\qquad$
	- **boolean[] b = new boolean[100]; // Nå er alle b[i] == false**
	- **char[] c = new char[100];**  $\frac{1}{2}$  **// Nå er alle c[<b>i**] == '\u0000'
	- **String[] s = new String[100]; // Nå er alle s[i] == null**
- 
- $\mathbf{r}$ Merk: String-arrayer initialiseres med den spesielle verdien **null**. Dette er *ikke* en tekststreng og må ikke blandes sammen med en tom tekst: **""**.
- **For å kunne bruke verdien s[i]** til noe fornuftig må du først sørge for å gi **s[i]** en tekststreng-verdi, f.eks. **s[i] = "Per"** eller **s[i] = "".**

Ole Chr. Lingjærde © Institutt for informatikk 1. september 2009 **45**

# Egendefinert initialisering av en array

 $\blacksquare$  Det er ikke alltid den automatiske initialiseringen av en array gir det vi ønsker. Vi kan da initialisere arrayen med våre egne verdier, slik som i disse eksemplene:

**int[] primtall = {2, 3, 5, 7, 11, 13};**

double[] halve =  $\{0.0, 0.5, 1.0, 1.5, 2.0\};$ 

**String[] ukedager = {"Mandag", "Tirsdag", "Onsdag", "Torsdag", "Fredag", "Lørdag", "Søndag"};**

Ole Chr. Lingjærde © Institutt for informatikk 1. september 2009 **46**